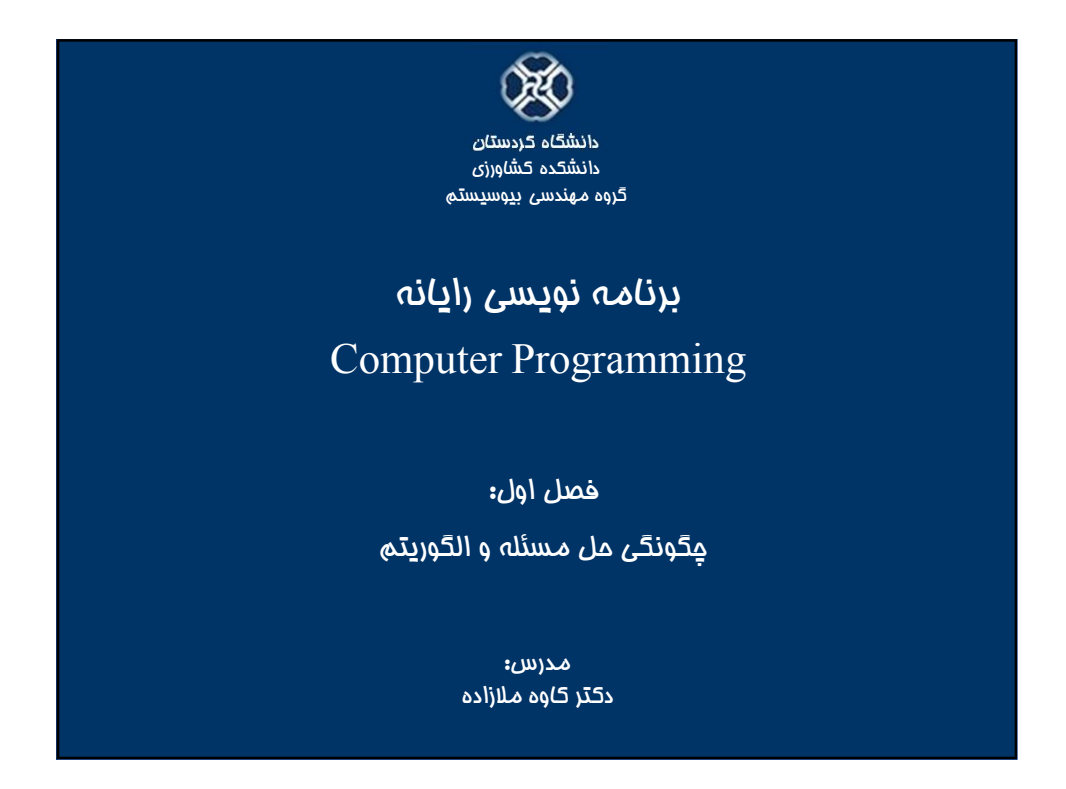

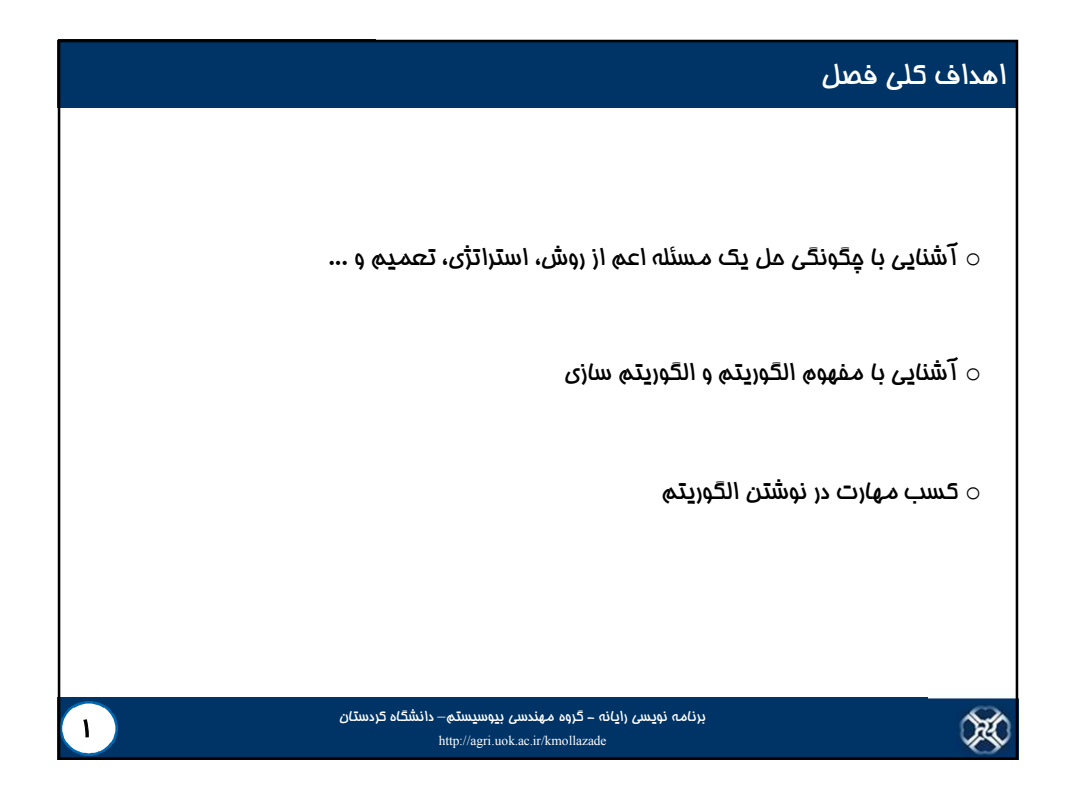

## مقدمه o در زندگی روزمره، انسان با مسائل مختلفی روبرو است و براي هر کدام از این مسائل (حل مشکلات) راه حلی و روشی را بر می گزیند. مسائلی از قبیل راه رفتن، غذا خوردن، خوابیدن و غیره که بشر تقریباً هر روز آن ها را پیش روي خود دارد. o عموما براي حل مسائل نمی توان یک راه حل کلی و عمومی ارائه داد. یعنی براي حل هر

مسئله باید از شیوه ها و رهیافت هاي خاصی استفاده کرد که انتخاب شیوه هاي مناسب براي حل مسئله بستگی به ابتکار، خلاقیت و تجربه هر شخص دارد.

X

برنامه نویسی رایانه - گروه مهندسی بیوسیستم– دانشگاه کردستان - گروه مهندسی بیوسیستم— دانشگاه کردستا*ن*<br>http://agri.uok.ac.ir/kmollaza

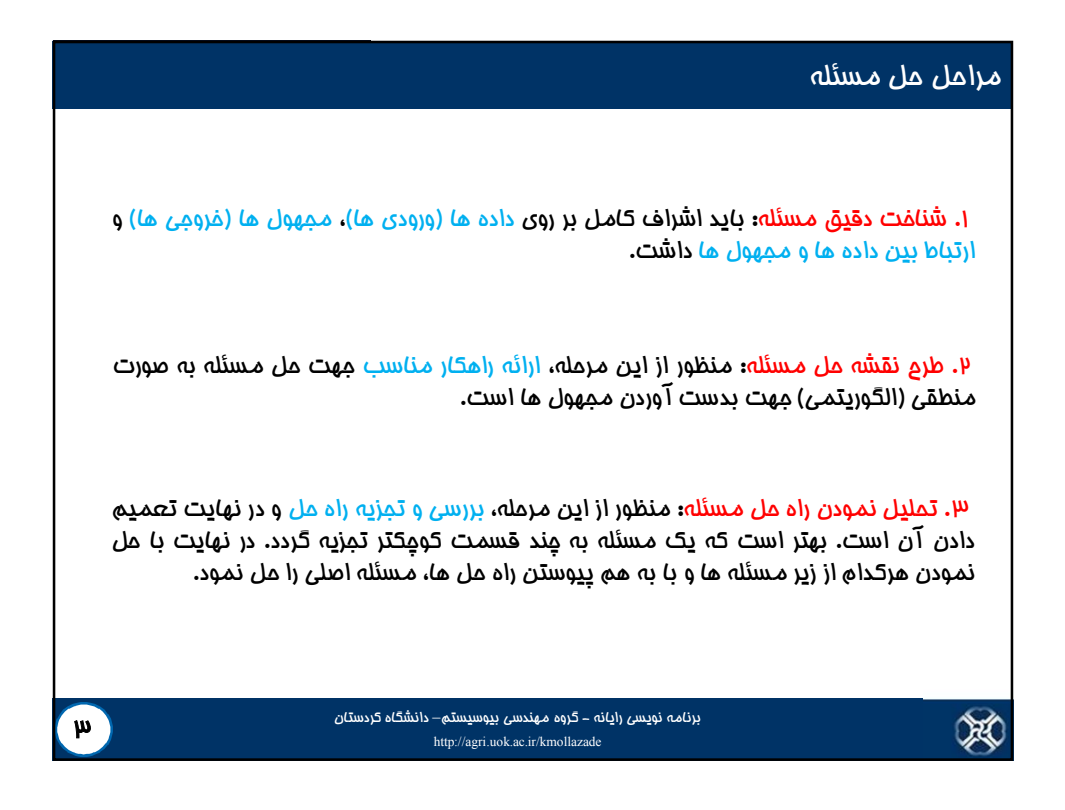

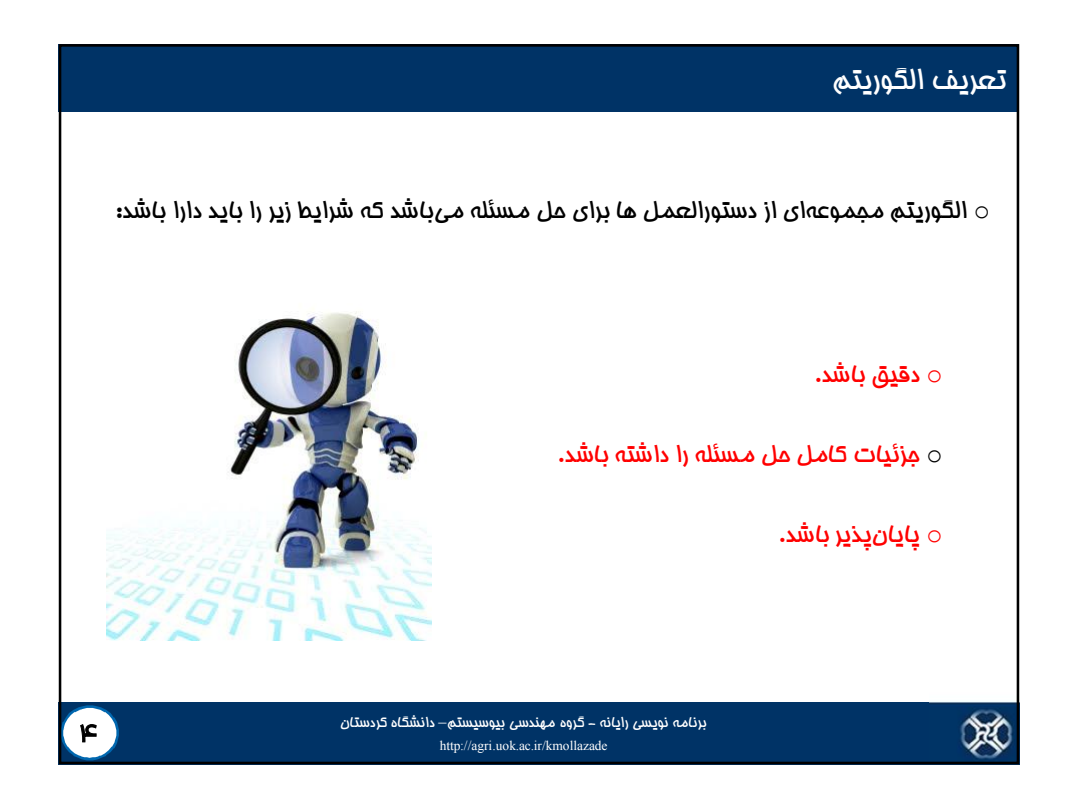

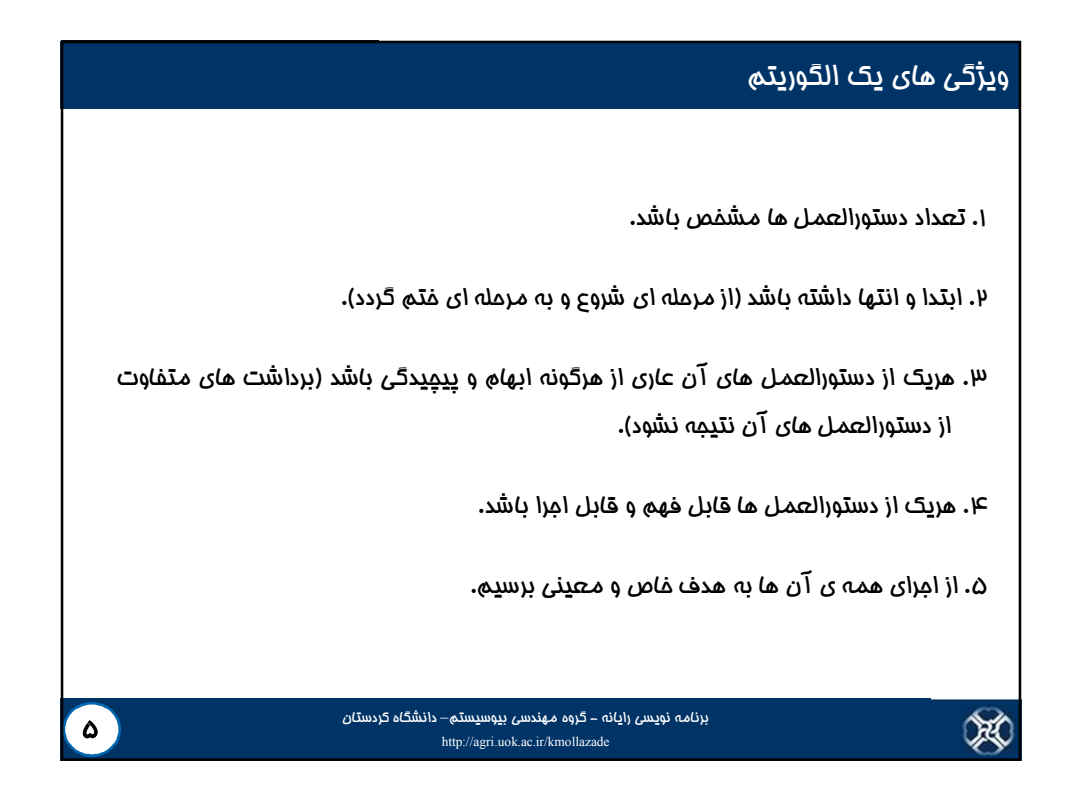

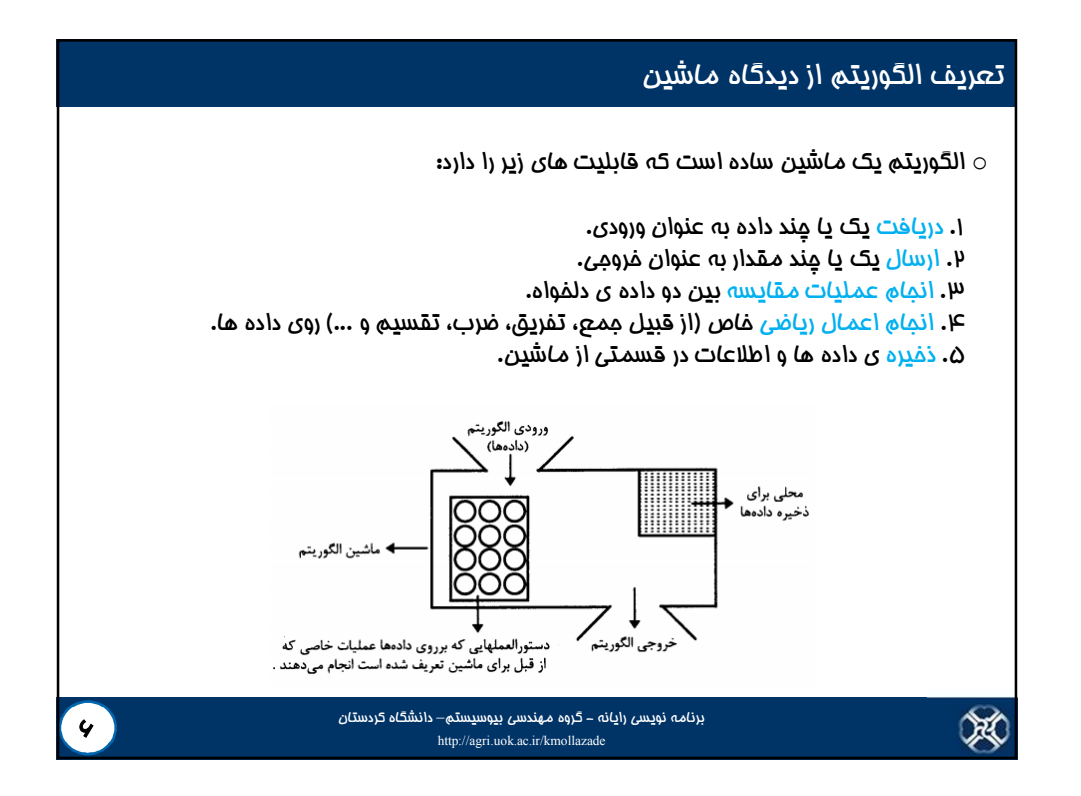

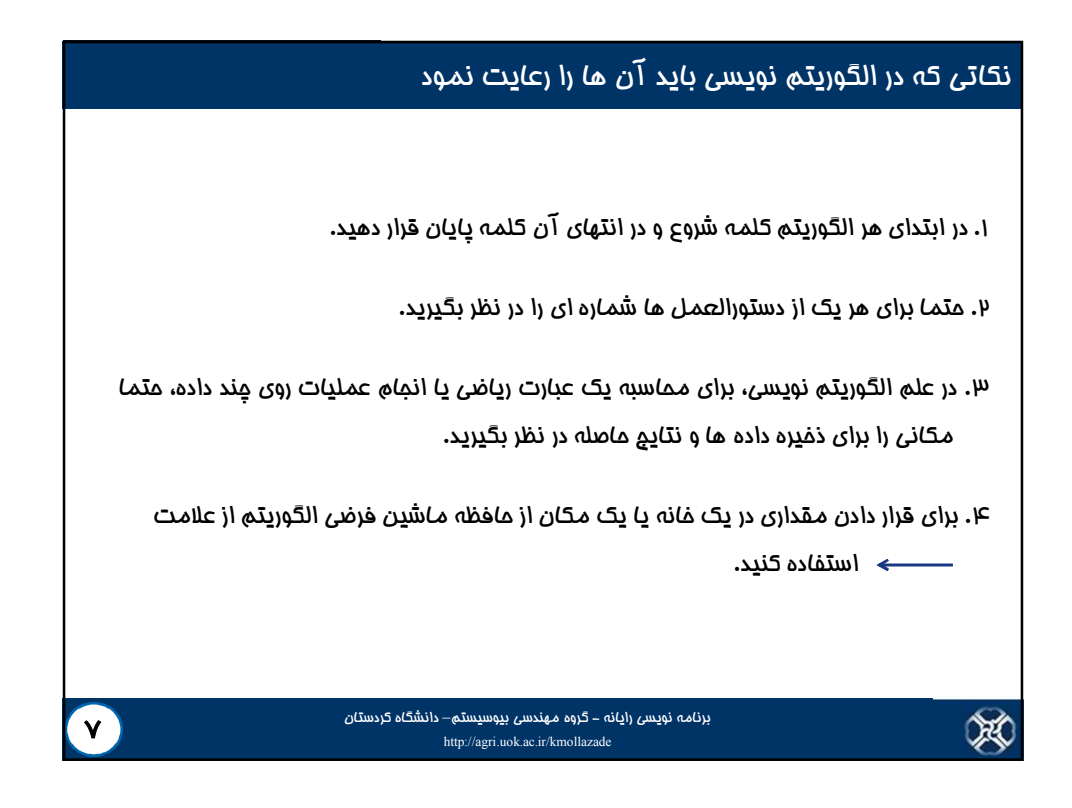

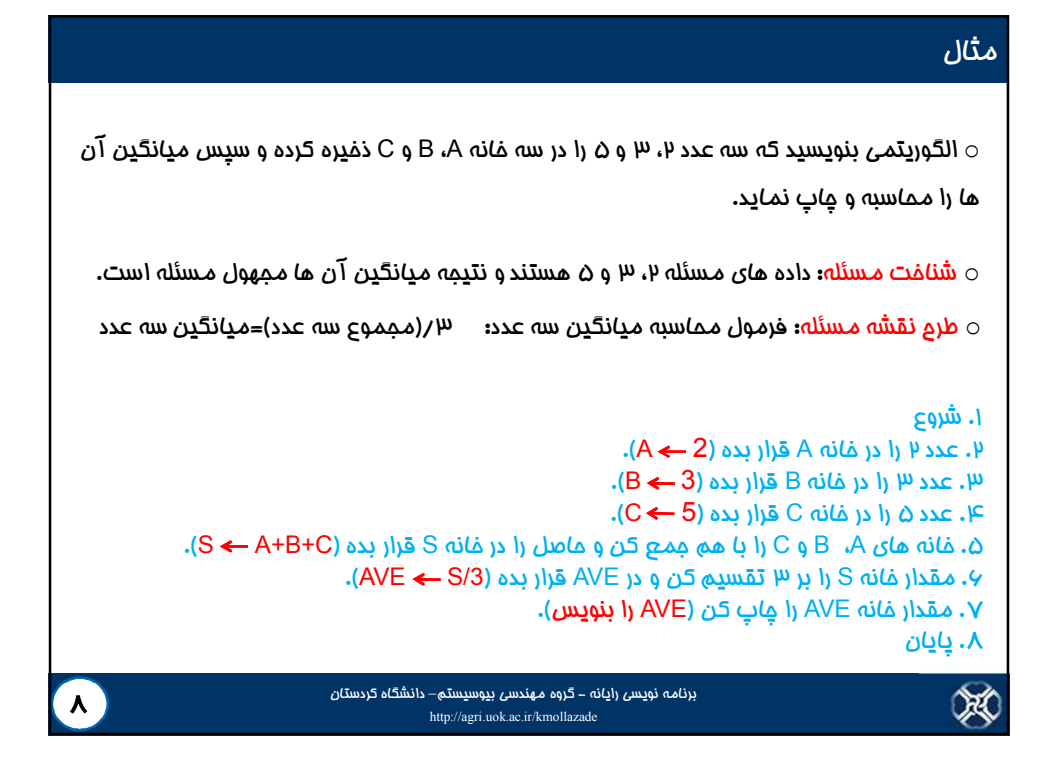

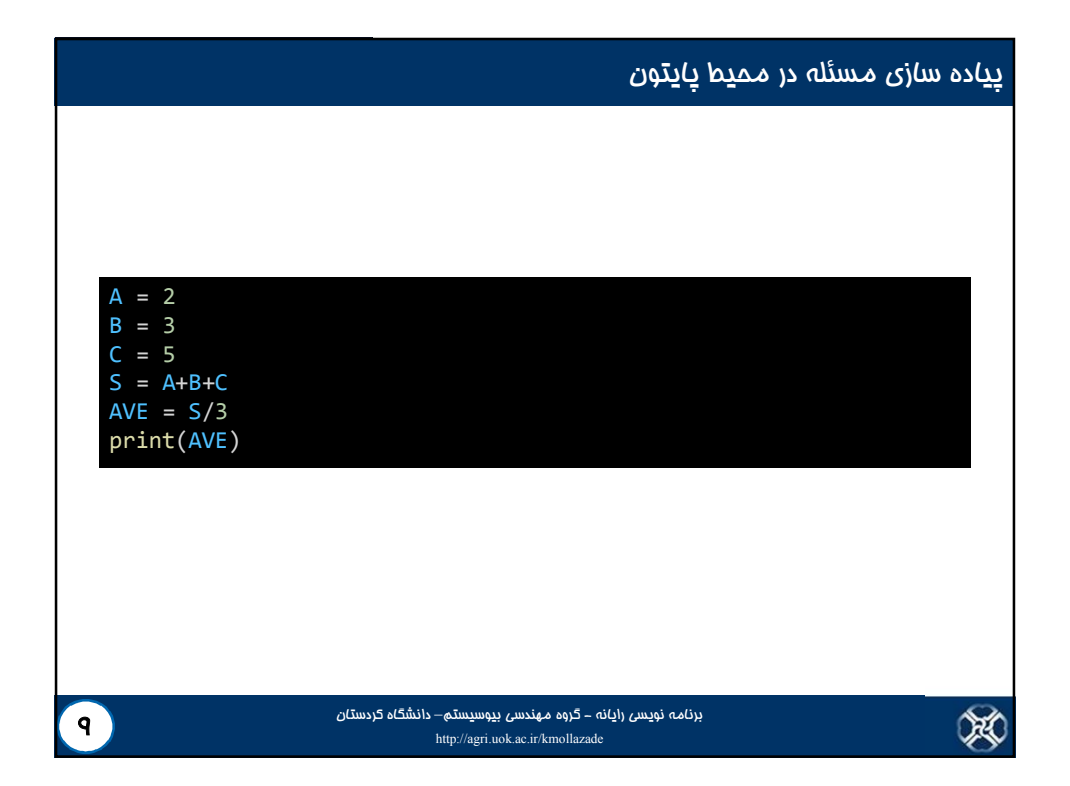

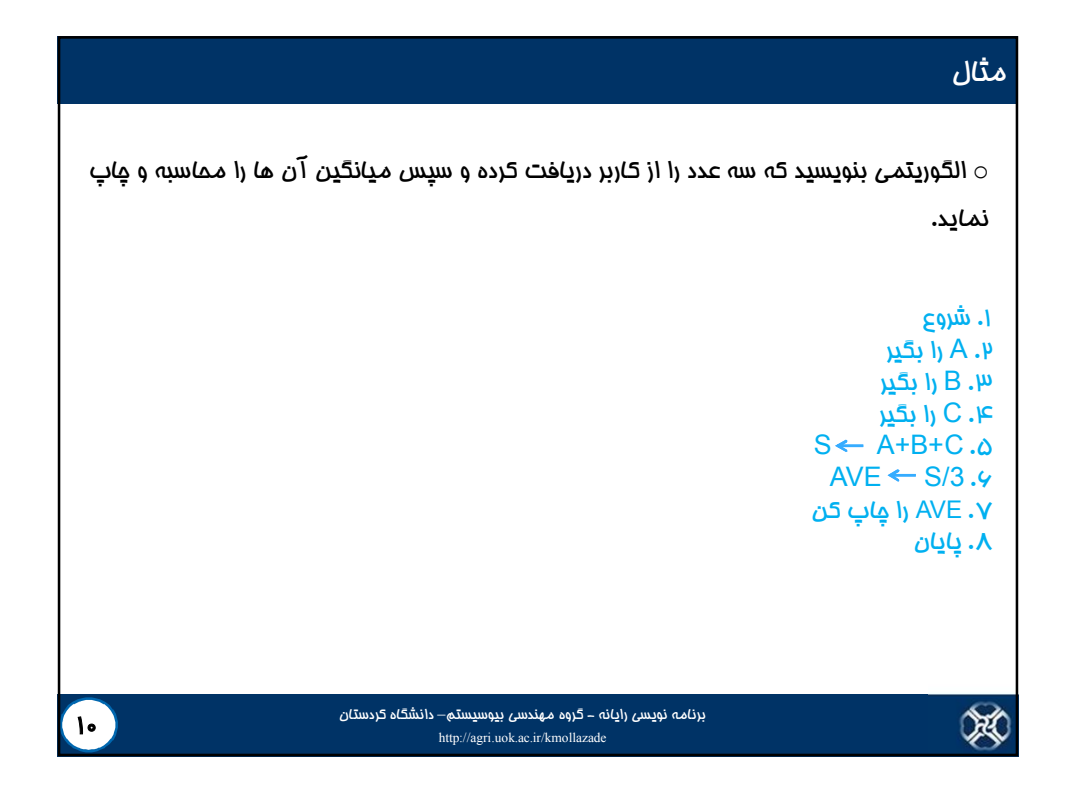

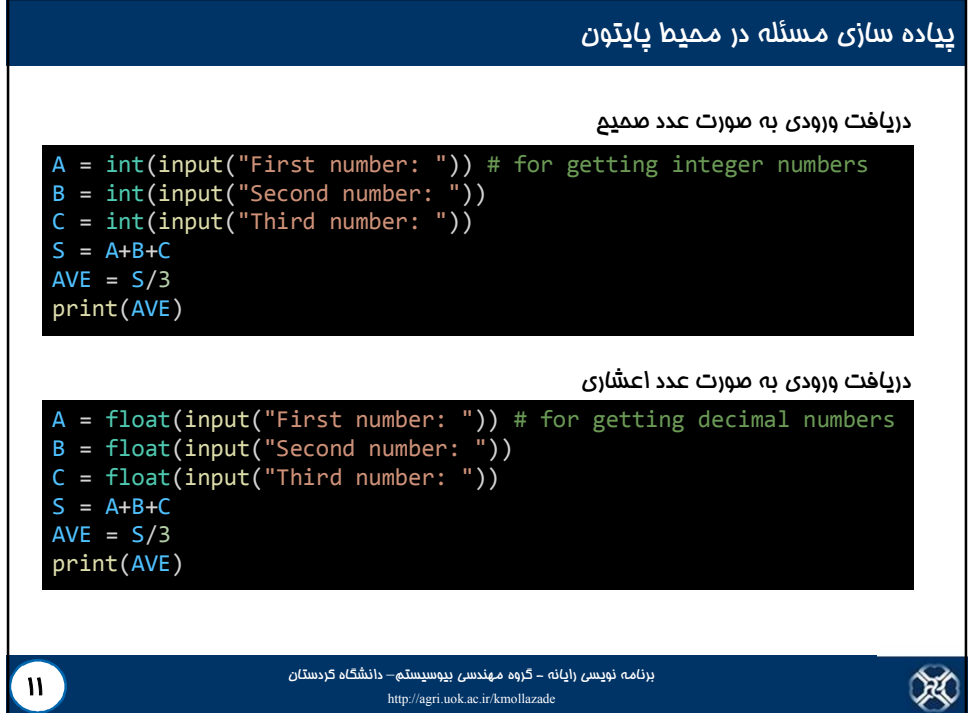

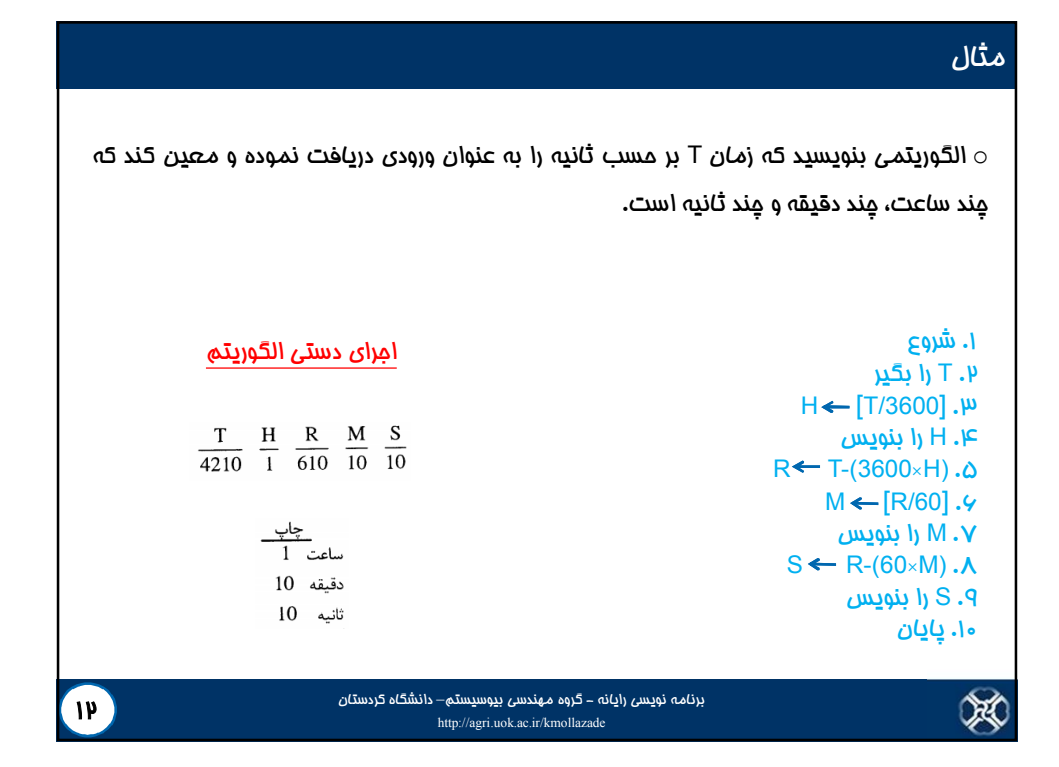

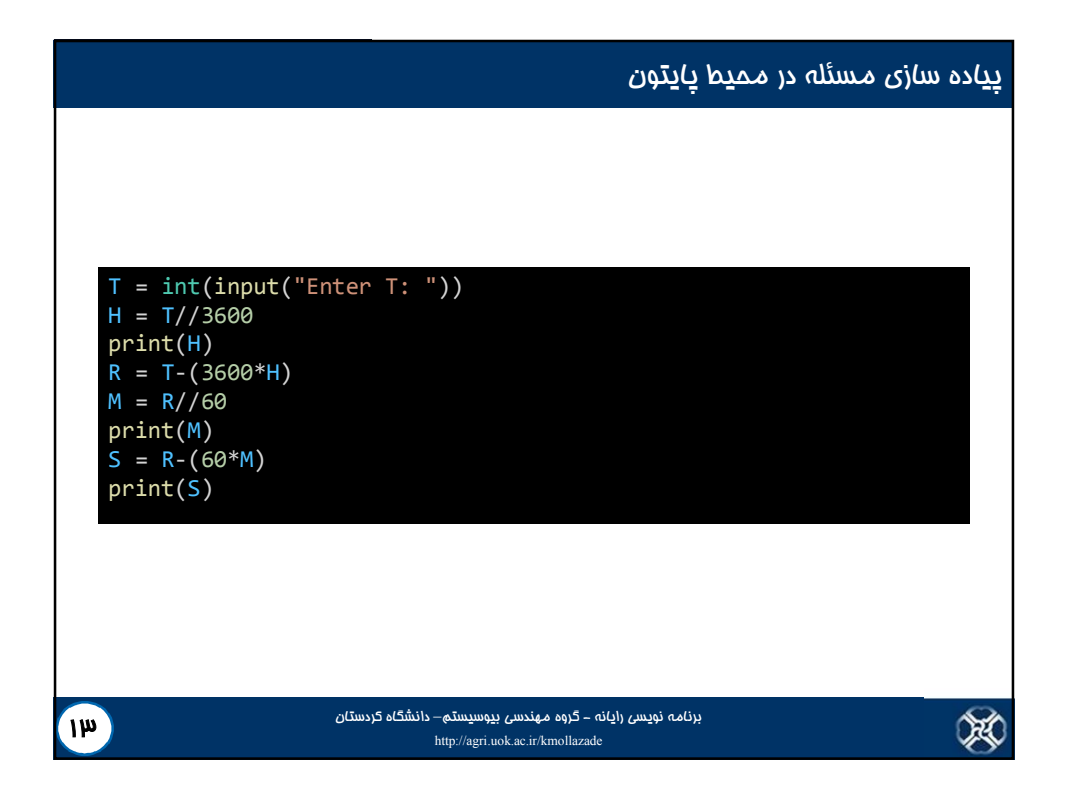

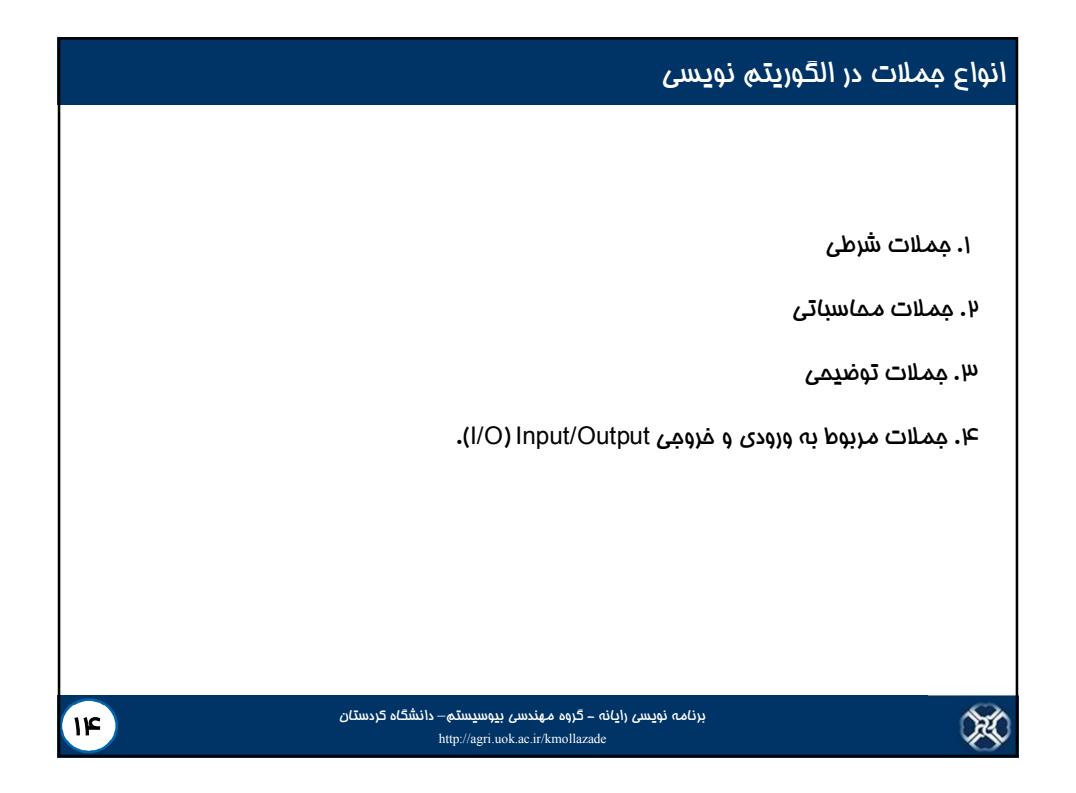

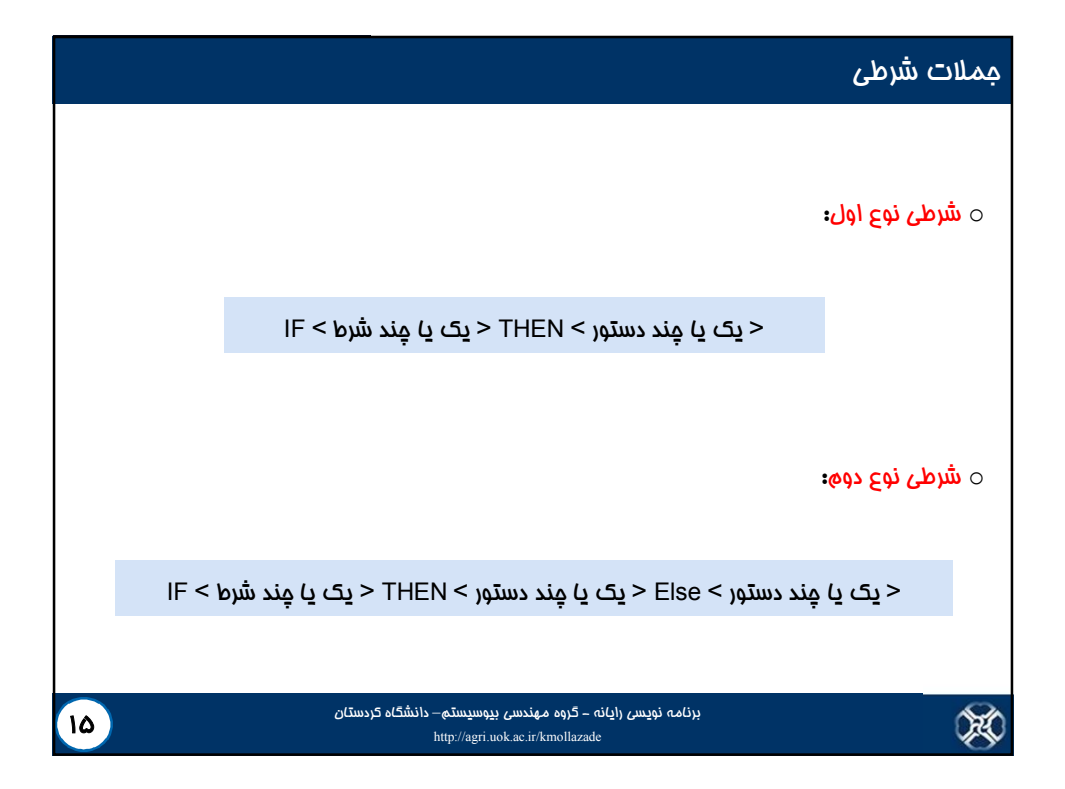

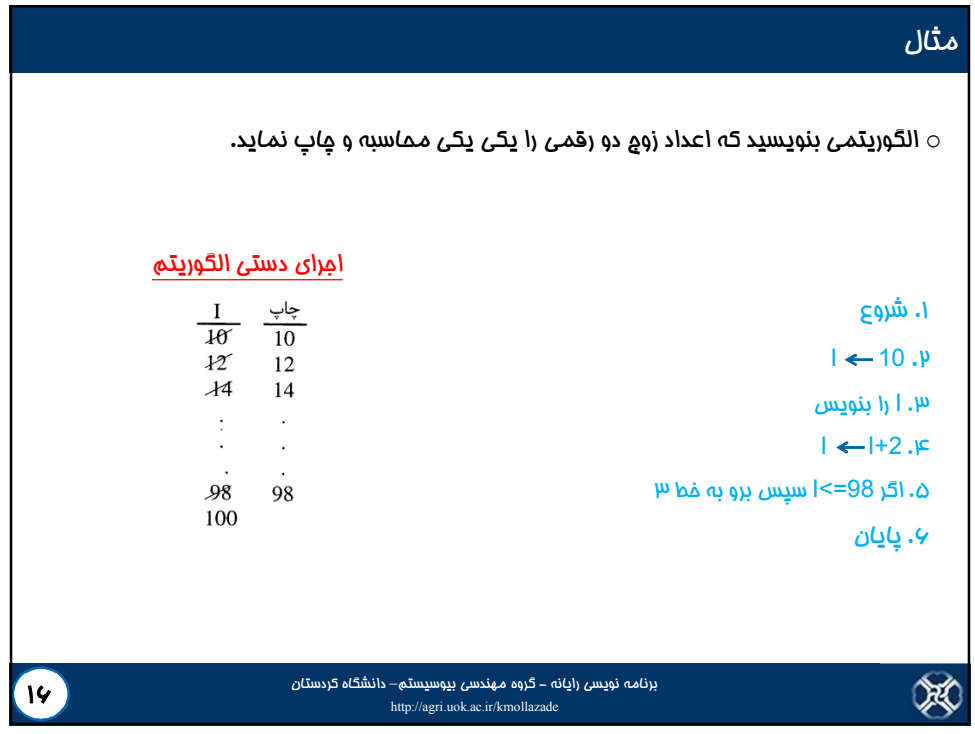

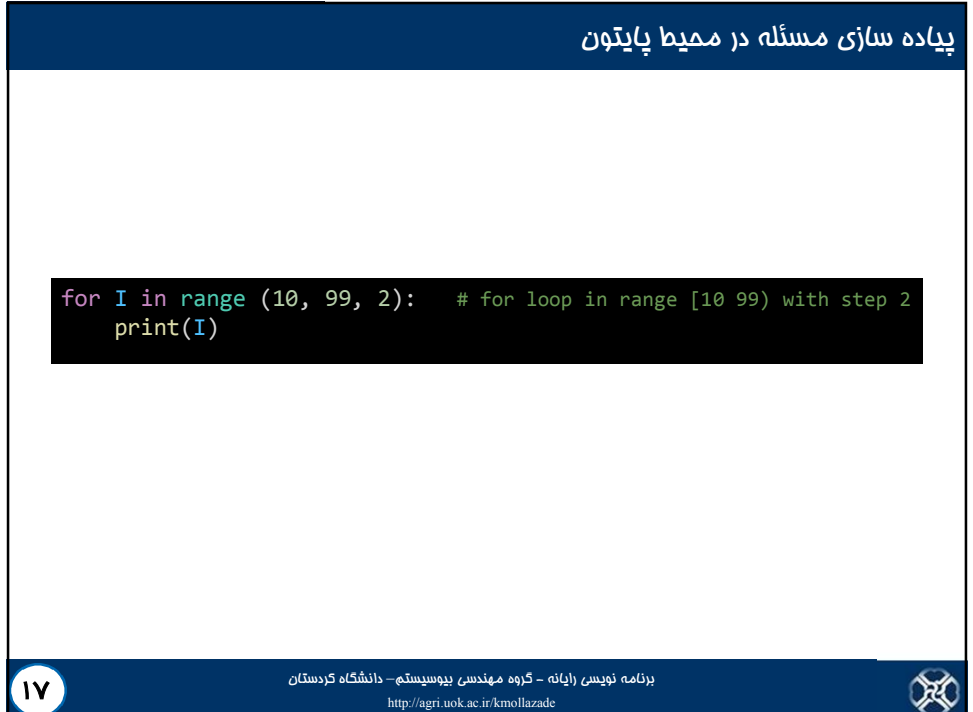

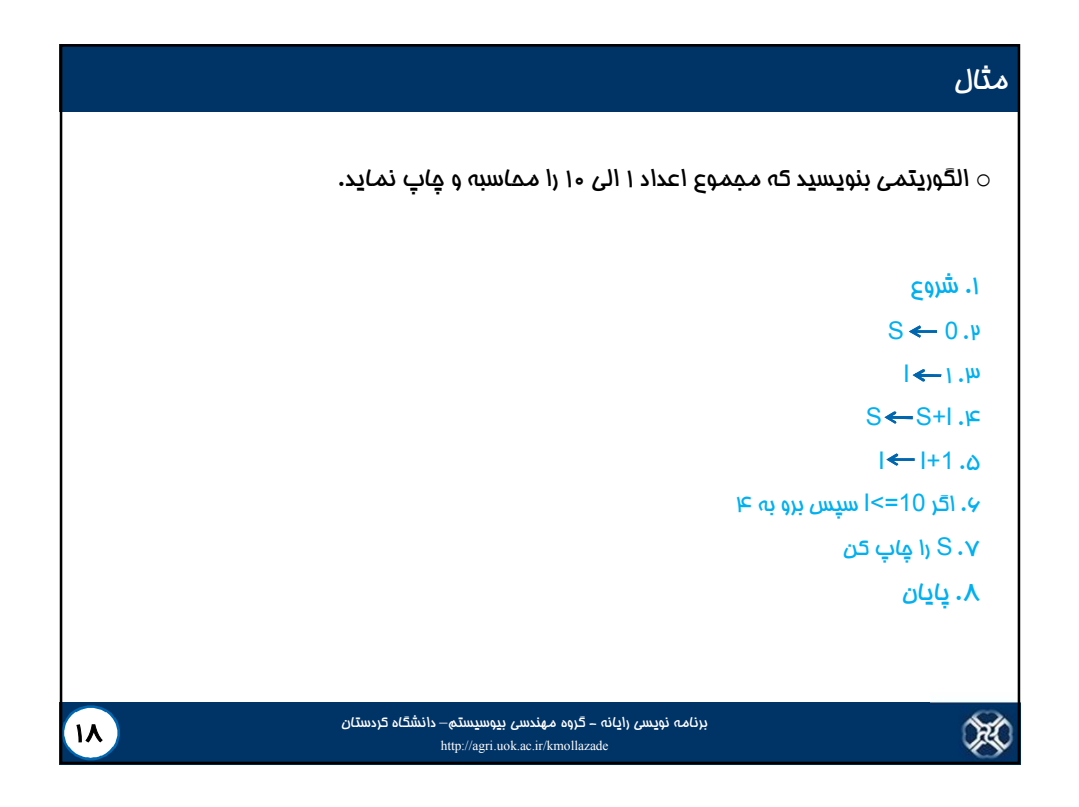

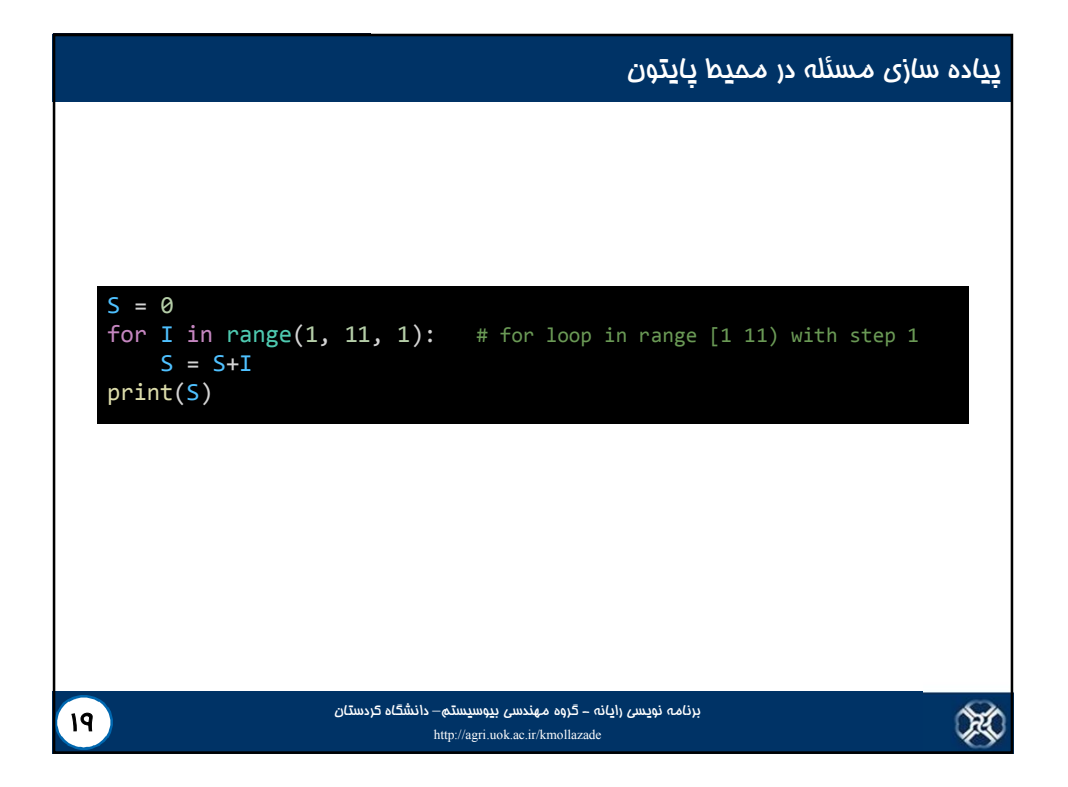

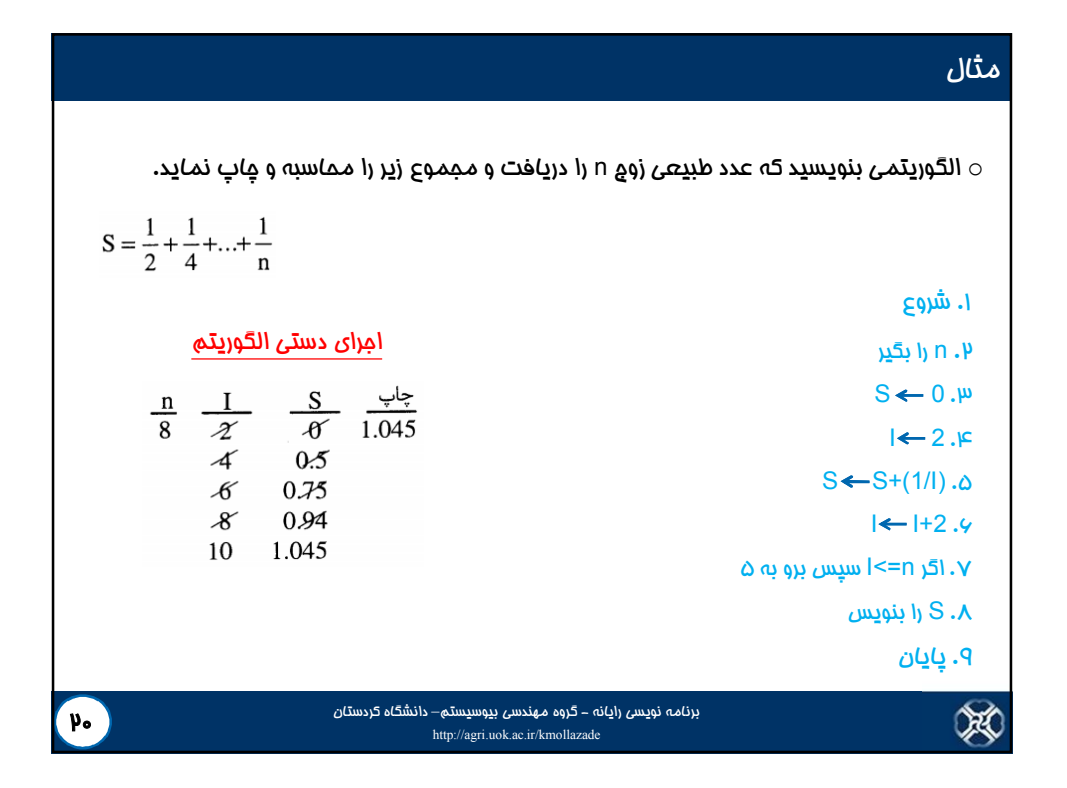

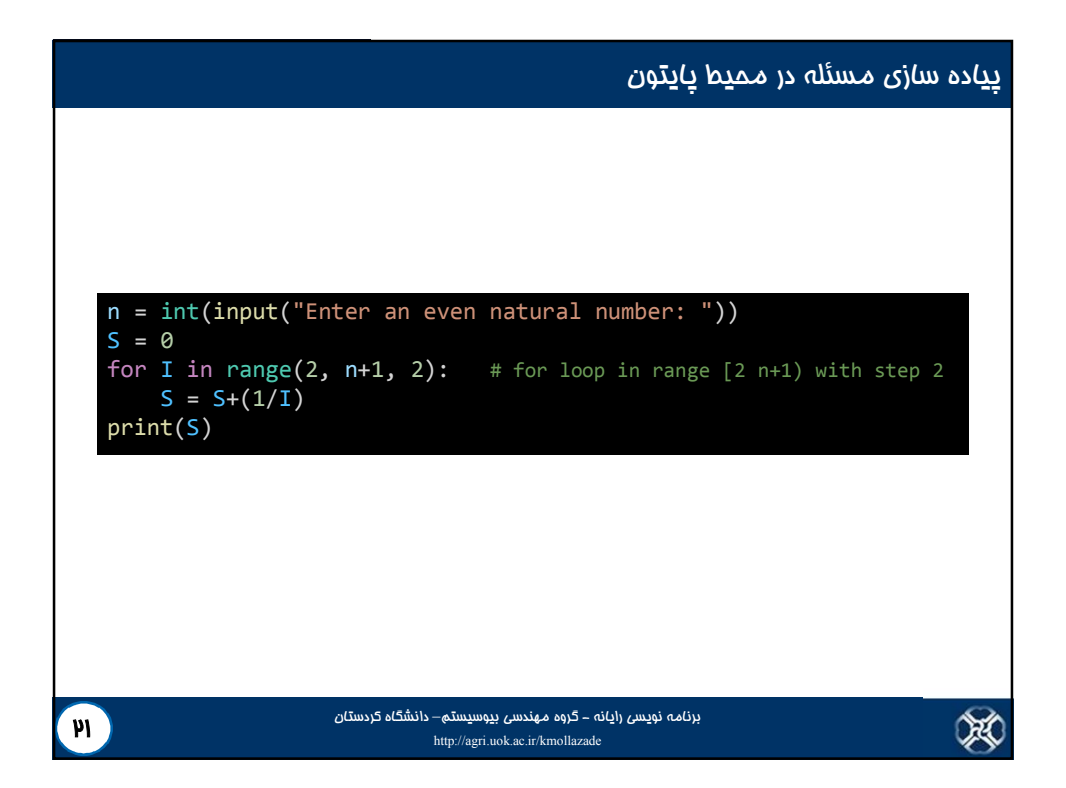

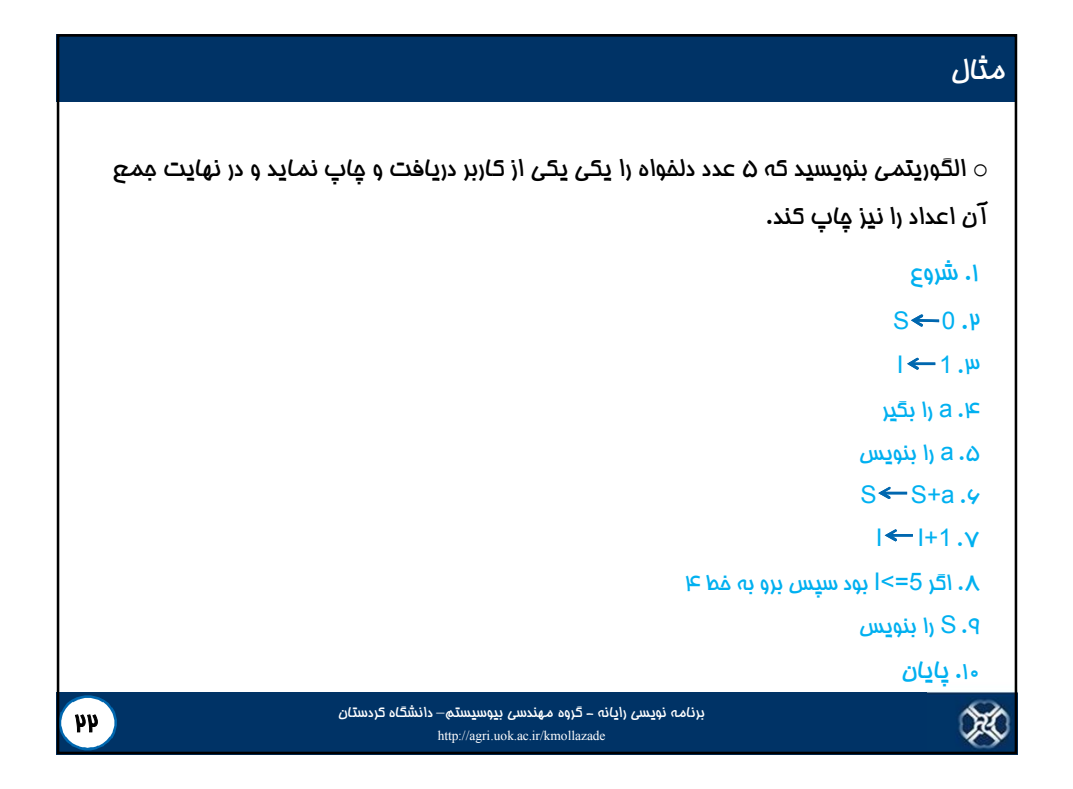

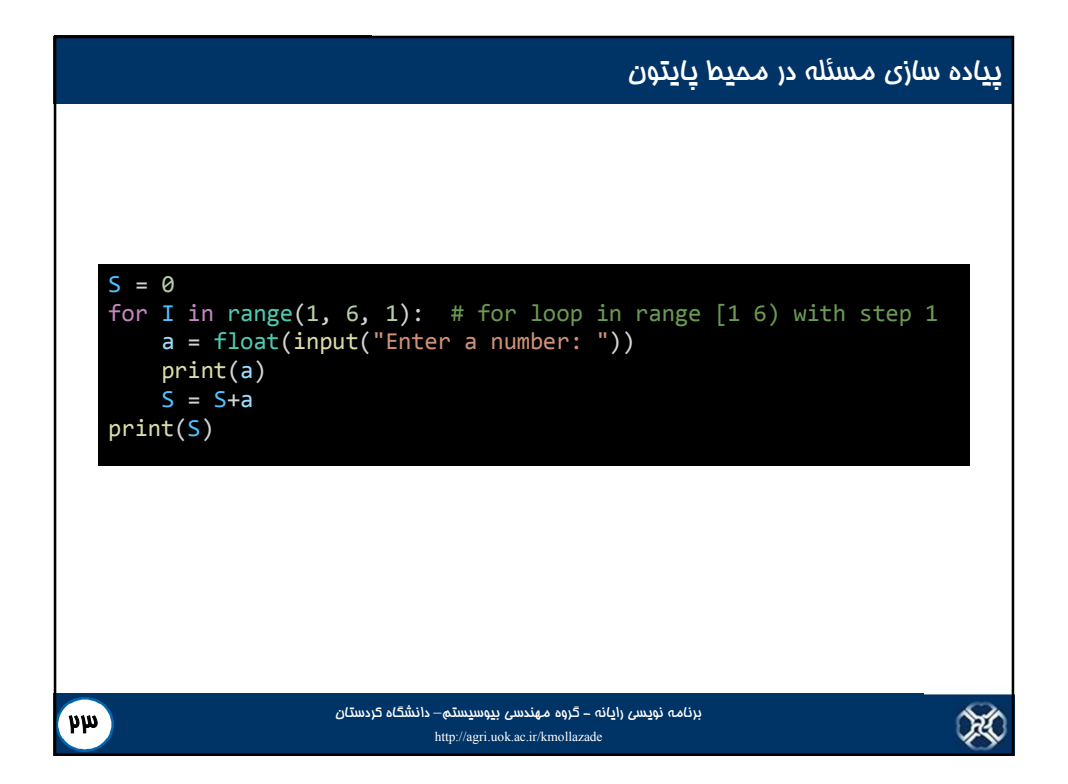

## متغیر شمارنده

X

در کلیه ي الگوریتم هایی که روند اجرا از مرمله اي به مرمله اي دیگر ارجاع می یابد، در اصل یک  $\circ$ حلقه ایجاد می گردد. در این حالت، همواره متغیري در ابتداي الگوریتم وجود دارد که یک مقدار اولیه دارد. سپس در حین اجرا به مقدار آن افزوده شده و دوباره در خودش ذخیره می شود (البته این عمل در داخل حلقه انجام می شود) و با یک مقدار مشخص سنجیده می شود. اگر شرط درست بود، دوباره ملقه تکرار *می* گردد. به این گونه متغیرها <mark>شمارنده</mark> گفته م*ی* شود.

o باید دقت داشت، زمانیکه از حلقه خارج می شویم، همواره مقدار شمارنده ي حلقه از مقداري که با آن سنجیده شده است، بیشتر است (اگر شمارنده حالت نزولی داشته باشد، مقدار شمارنده از مقداري که با آن سنجیده می شود، کمتر است).

میزان تغییرات در داخل حلقه + مقدار نهایی آن در داخل حلقه = مقدار نهایی شمارنده در خارج از حلقه

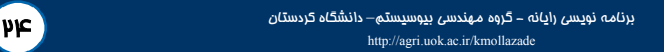

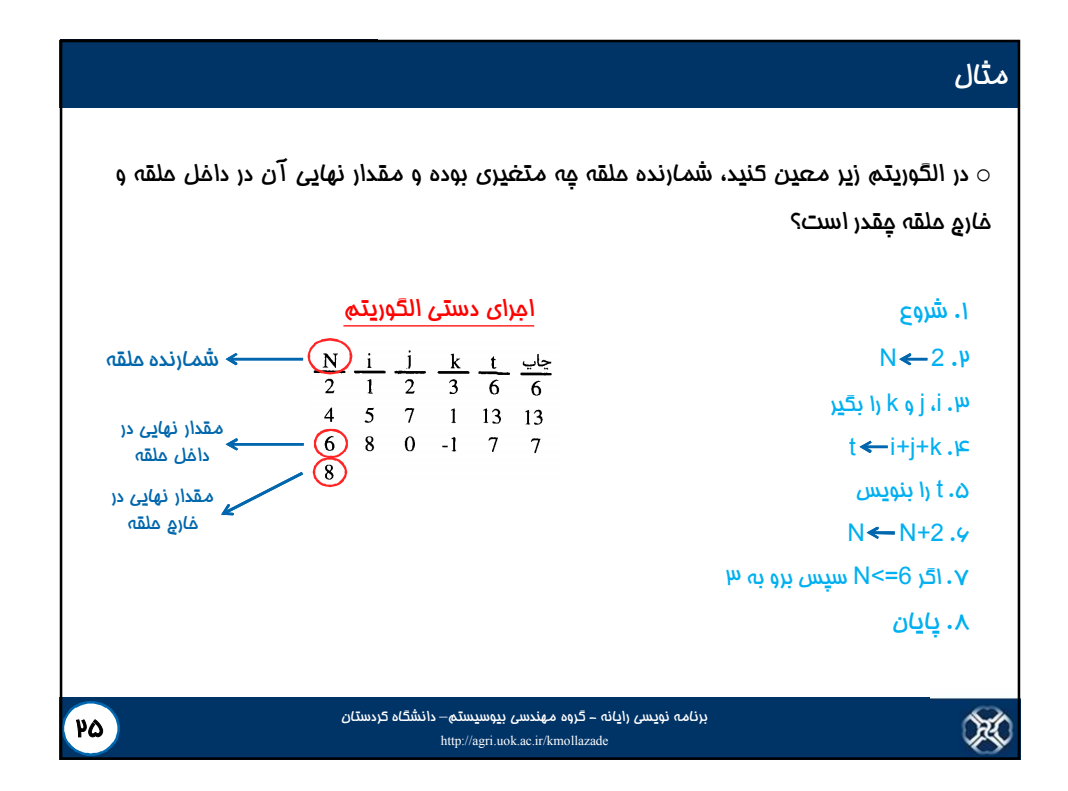

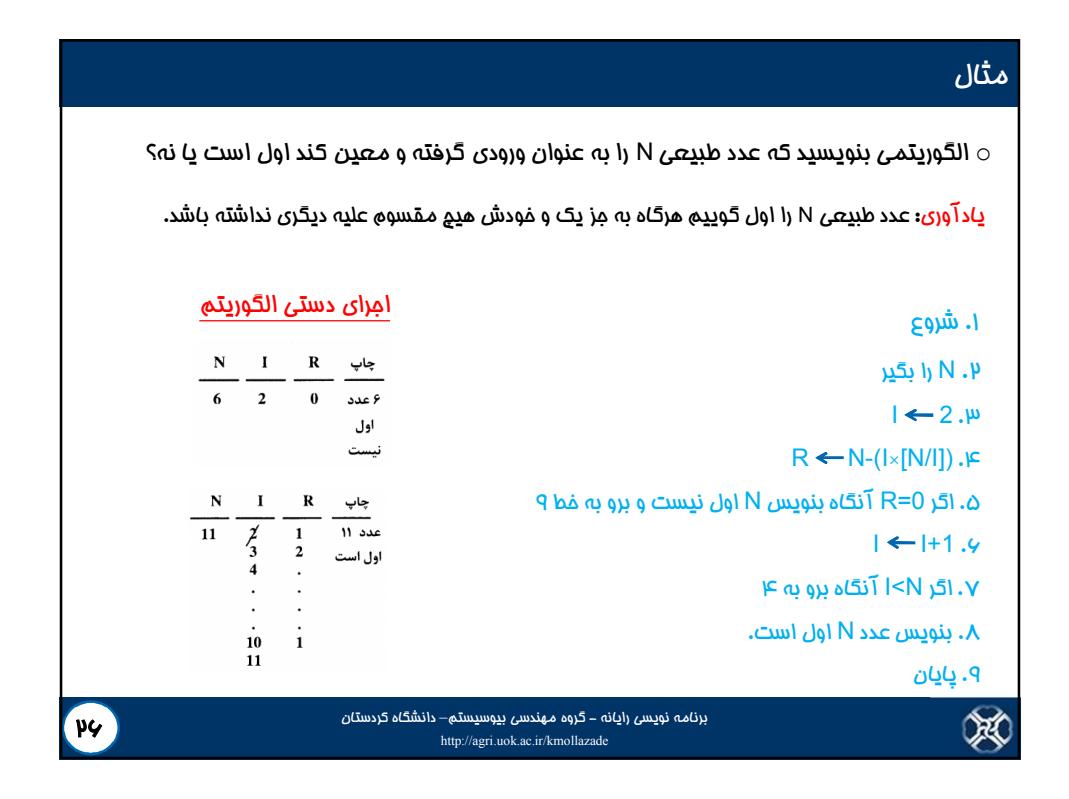

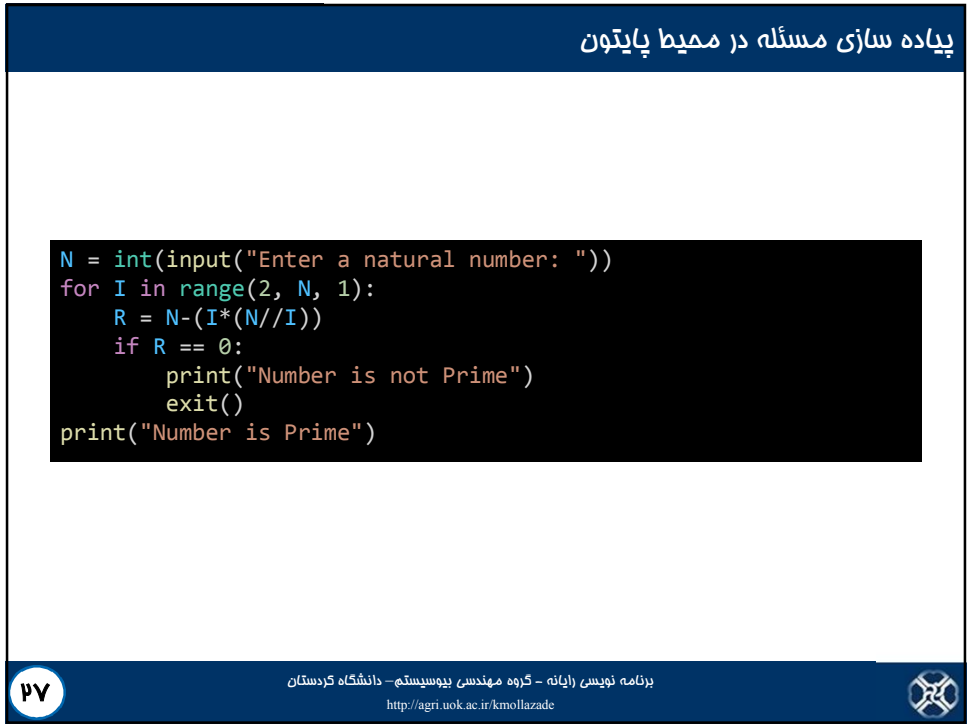

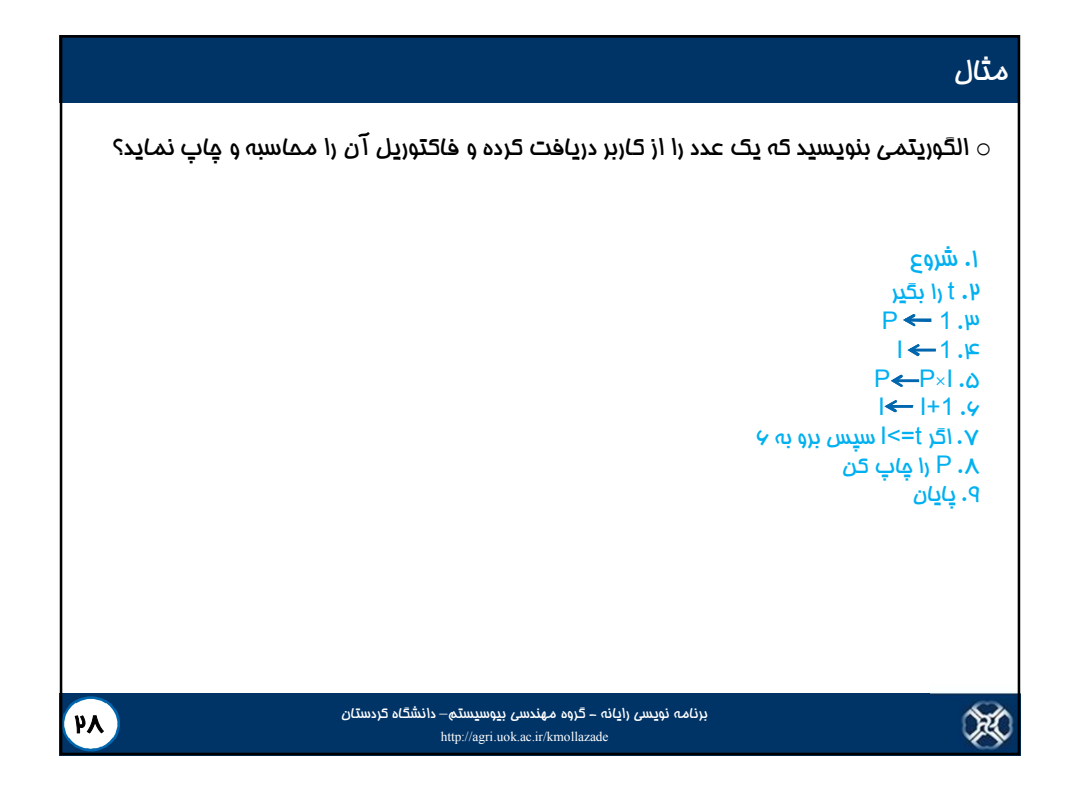

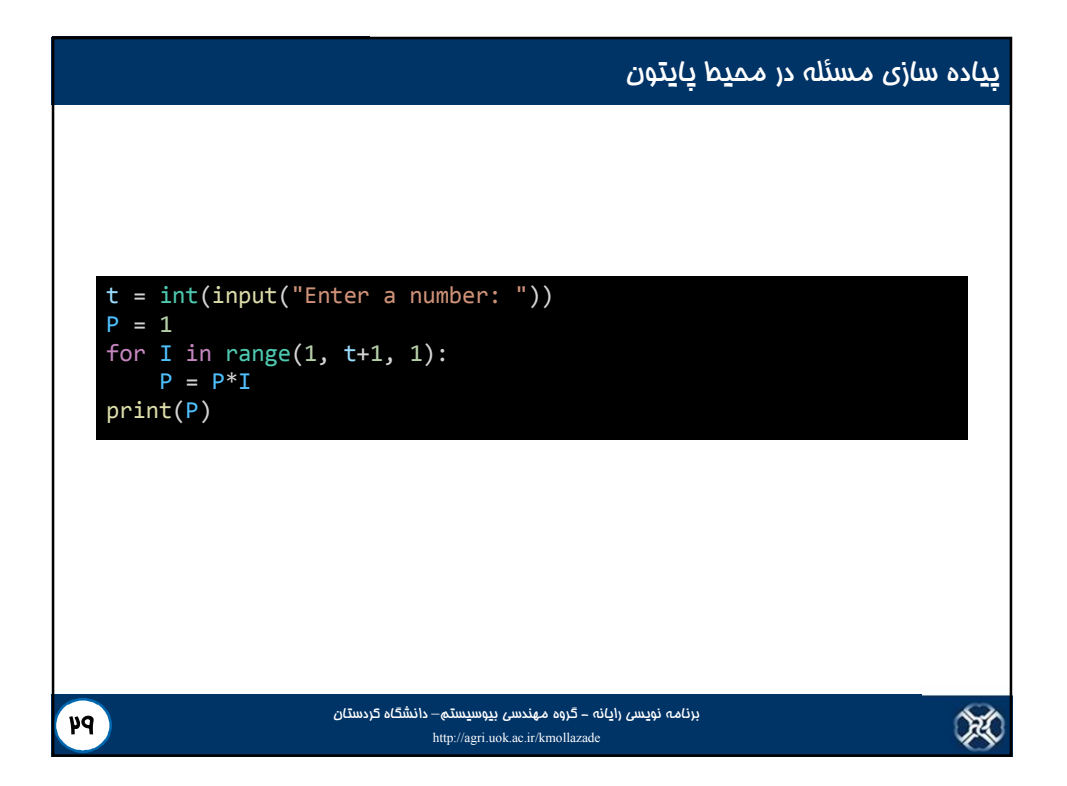

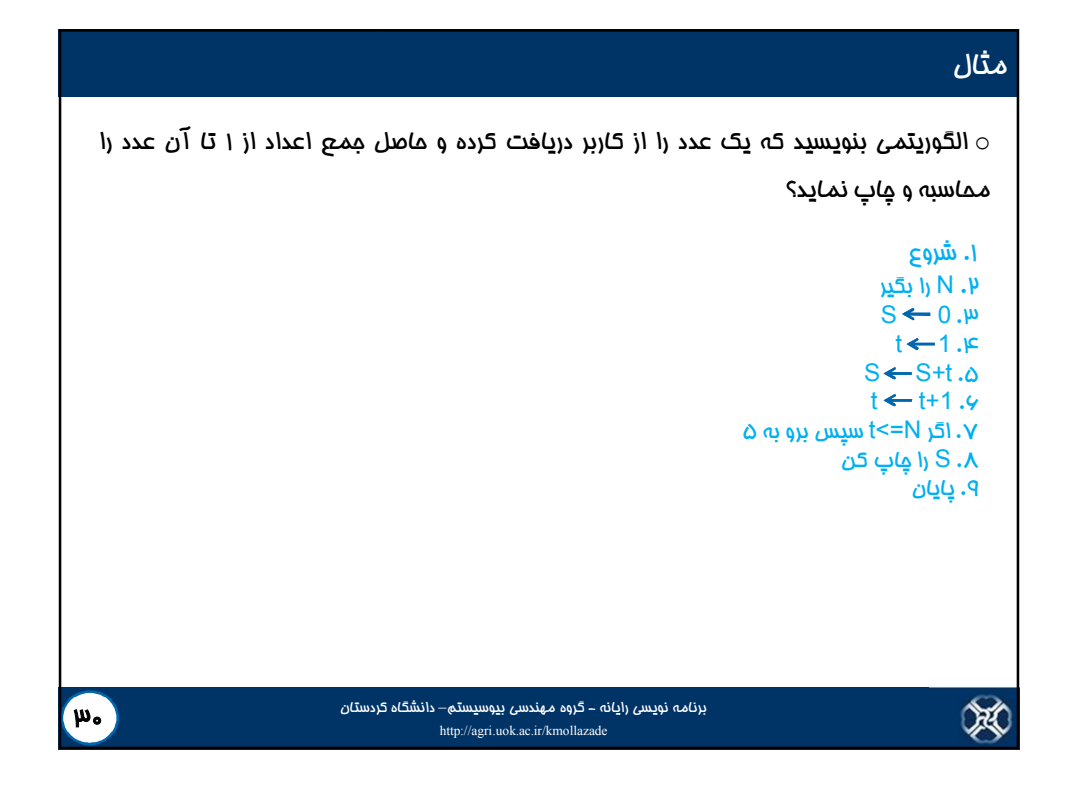

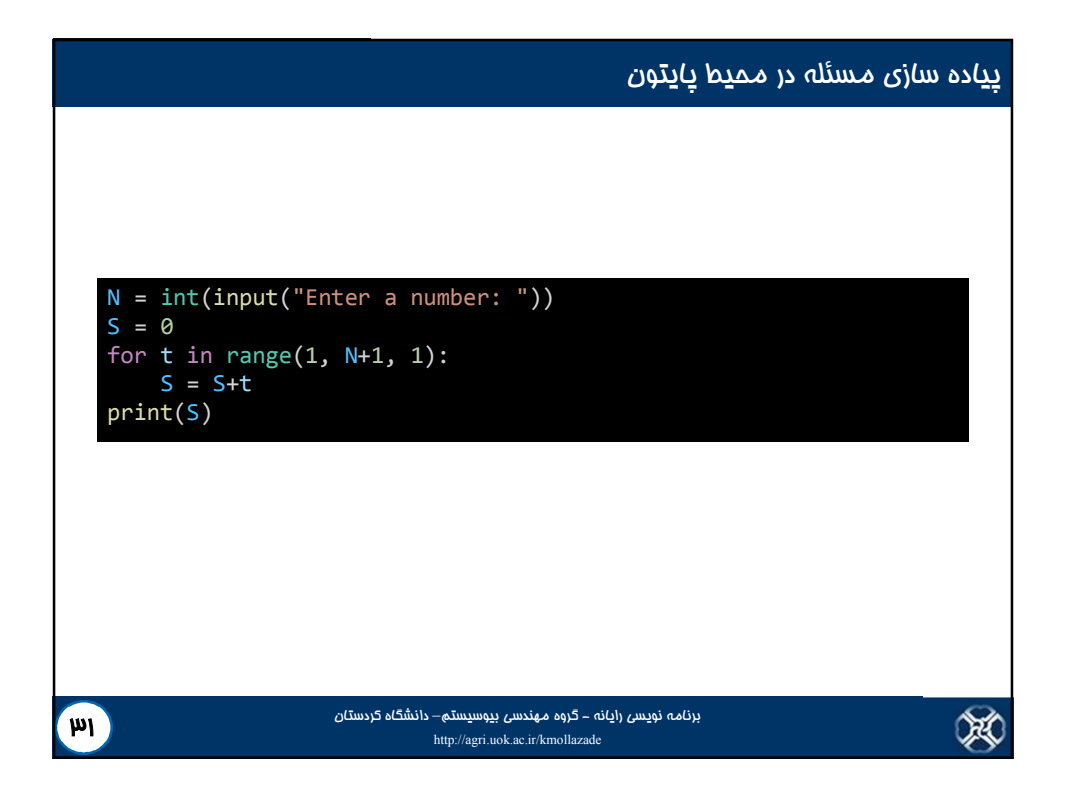

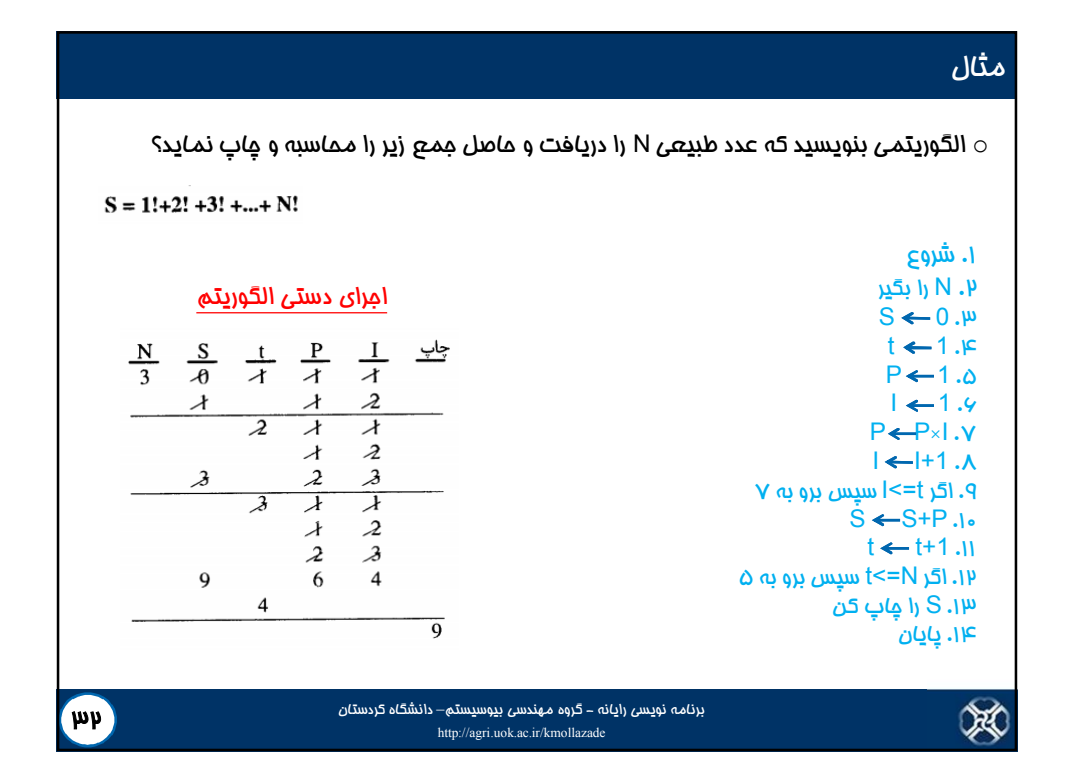

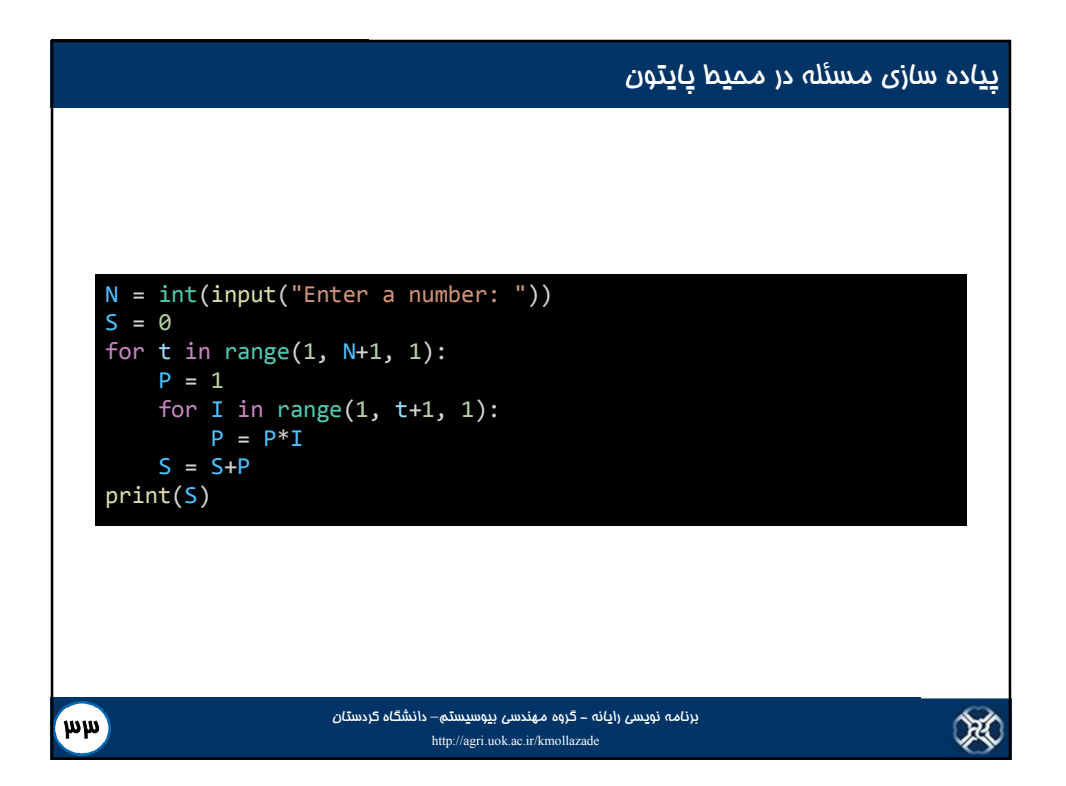

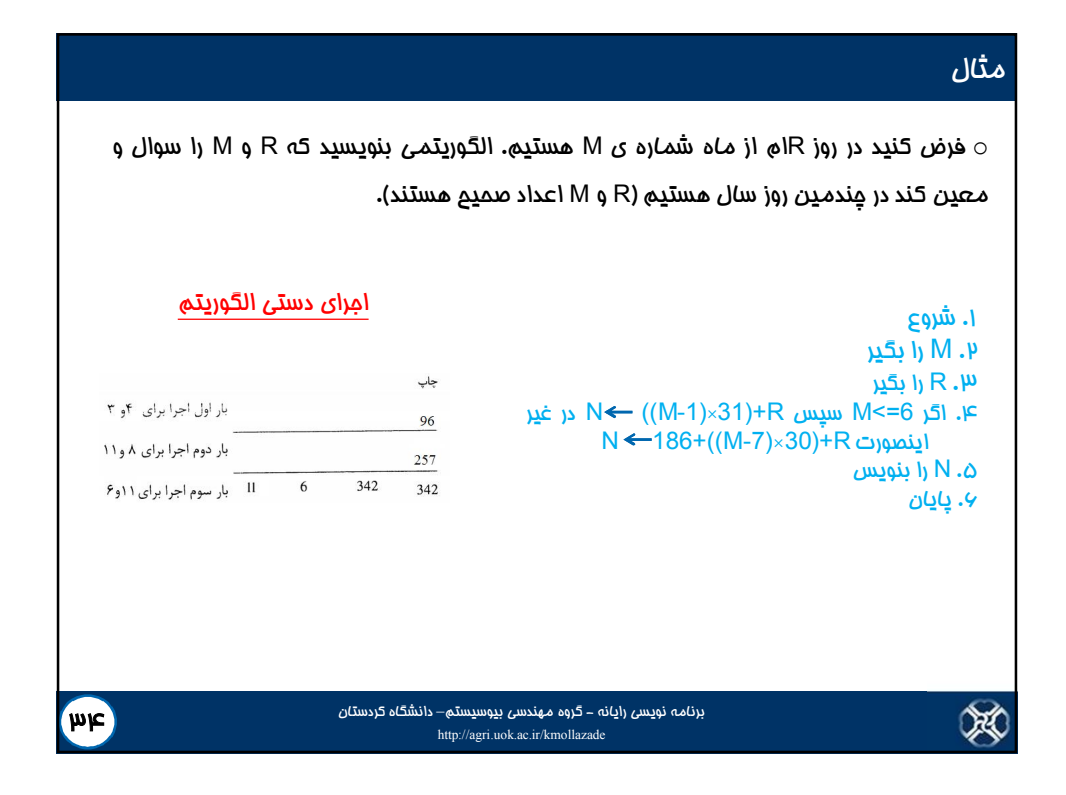

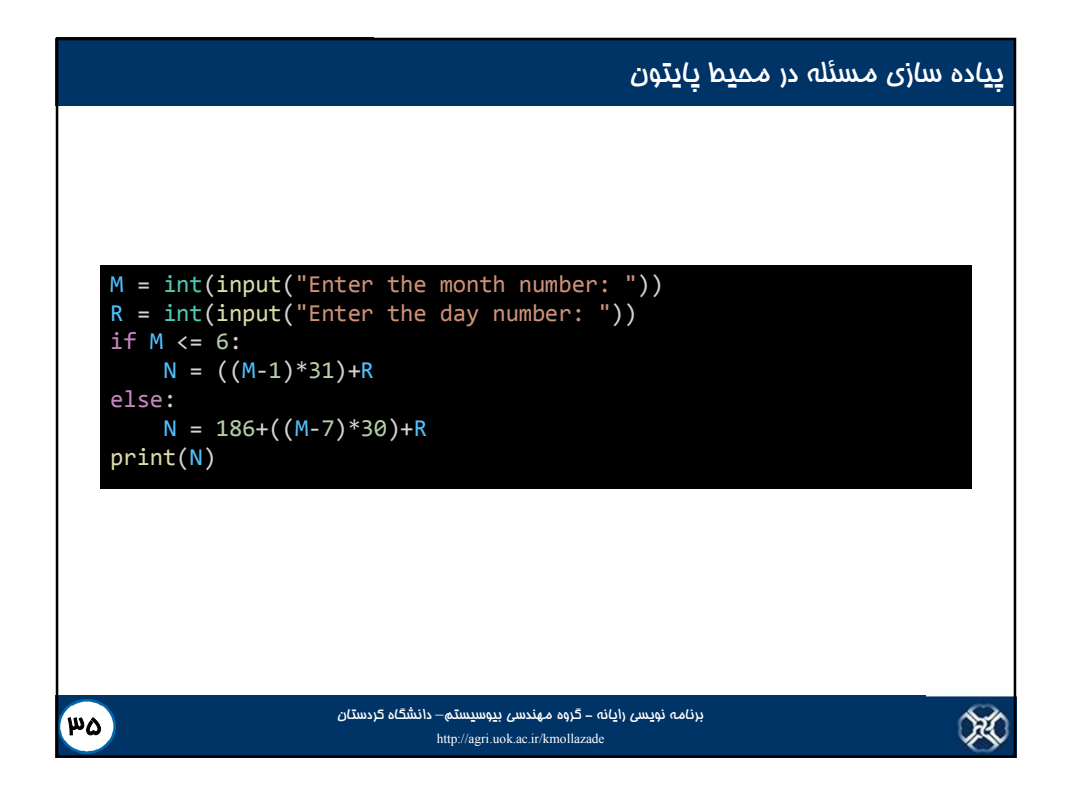

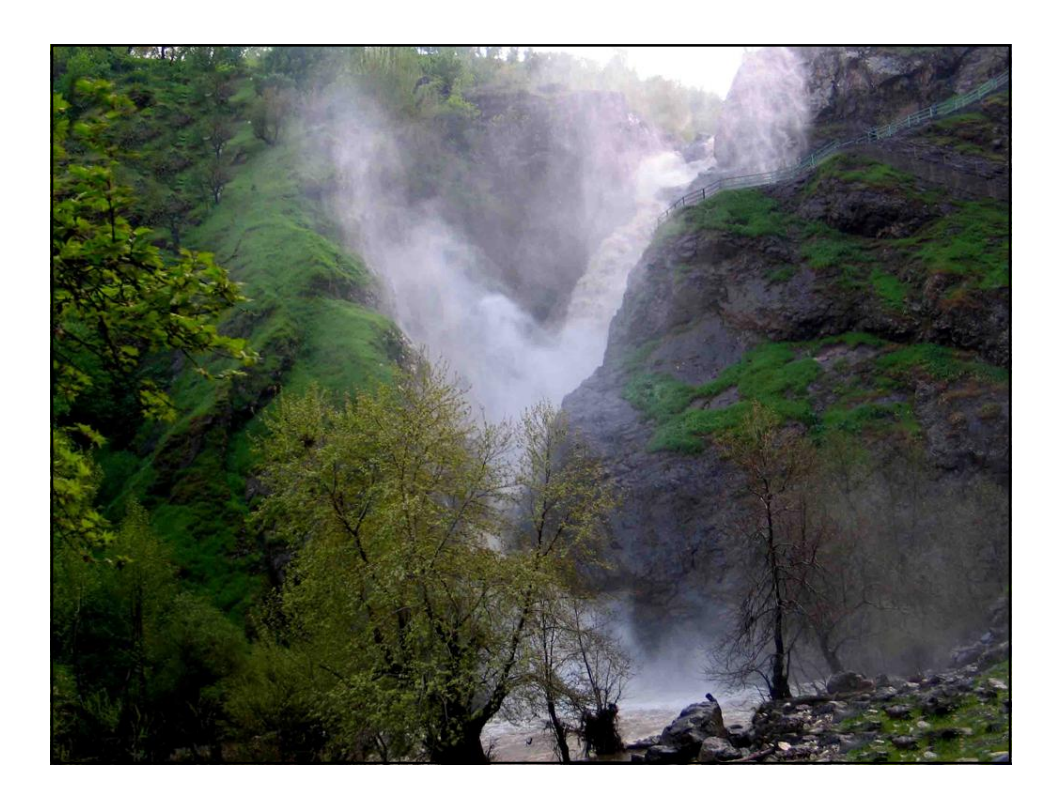